## Subject: malawi Posted by [mmbah](https://userforum.dhsprogram.com/index.php?t=usrinfo&id=7453) on Fri, 05 Apr 2019 19:32:26 GMT [View Forum Message](https://userforum.dhsprogram.com/index.php?t=rview&th=8112&goto=17523#msg_17523) <> [Reply to Message](https://userforum.dhsprogram.com/index.php?t=post&reply_to=17523)

## Dear All,

I want to run a logistic regression on stillbirth using the MALawi Data. However, my regression model fails if I do the survey set. I kindly look forward for your kind help

svyset v021 [pweight=wt], strata(v023) vce(linearized) singleunit(missing)

 pweight: wt VCE: linearized Single unit: missing Strata 1: v023 SU 1: v021 FPC 1: <zero>

. svy: logistic stillbirths i.v190 (running logistic on estimation sample) an error occurred when svy executed logistic r(2000);

Thanks for your kind help in advance

Kind regard Mamadou

Subject: Re: malawi Posted by [Bridgette-DHS](https://userforum.dhsprogram.com/index.php?t=usrinfo&id=11) on Mon, 15 Apr 2019 13:02:00 GMT [View Forum Message](https://userforum.dhsprogram.com/index.php?t=rview&th=8112&goto=17556#msg_17556) <> [Reply to Message](https://userforum.dhsprogram.com/index.php?t=post&reply_to=17556)

Following is a response from Senior DHS Stata Specialist, Tom Pullum:

I suggest two changes--replace "missing" with "centered" and remove "vce(linearized)". However, it still may not work. Your outcome is very rare, so you will have many combinations of predictors in which there are no stillbirths at all. You may not be able to include more than a couple of covariates at a time.

Subject: Re: malawi Posted by [mmbah](https://userforum.dhsprogram.com/index.php?t=usrinfo&id=7453) on Mon, 15 Apr 2019 17:06:43 GMT Dear Tom Pullum,

Thank you very much for your kind response. I have used the codes below and the logistic regression worked without error. However, the number of stillbirth has reduced from 236 (DHS final report) to 232 and early neonatal deaths as decrease from 378 (DHS final report) to 338 see below codes and cross tabulations. Thus, I am concern if my calculations are correct. My primary outcome interest is perinatal mortality. Secondly, I generated party by recoding the total births entries (v224) to parity 0,1,2,3,4,5+. However, when I cross tabulated early neonatal deaths and parity, parity 0 had zero early neonatal deaths. This looks weird to me and was concern perhaps something is wrong with my analysis. see below and cross tabulations. I look forward hearing from you soon. Your kind response is very highly solicited.

```
gen stillbirths = 0label variable stillbirths "Stillbirths"
gen births = 0label variable births "Births in calendar"
gen births2 = 0label variable births2 "Births in birth history"
gen earlyneo = 0label variable earlyneo "Early neonatal deaths"
gen infant deaths=0
label variable "infant deaths"
gen child_deaths=0
label variable "child deaths"
gen beg = v018gen end = v018+59local <i>val</i> <math>len = strlen(<i>val</i> <math>1[1]</math>)forvalues i = 1 vcal len' {
 replace births = births+1 if inrange(i, beg, end) & substr(vcal (i), i', 1) == "B"
 replace stillbirths = stillbirths+1 if inrange(i'; beg, end) & substr(vcal 1, i', 7) == "TPPPPPP"
} 
replace end = v008replace beg = v008-59rename b30* b3*rename b6 0* b6 *forvalues i = 1/20 {
 replace births2 = births2+1 if inrange(b3 `i',beg,end)
 replace earlyneo = earlyneo+1 if inrange(b3 `i',beg,end) & inrange(b6 `i',100,106)
  replace infant_deaths = infant_deaths+ 1 if inrange(b3_`i',beg,end) & inrange(b6_`i',100,211)
 replace child deaths = child deaths + 1 if inrange(b3 `i',beg,end) & inrange(b6 `i',212,304)
}
gen totpreg7m = births2+stillbirths
label variable totpreg7m "Number of pregnancies of 7+ months duration"
gen perinatal = earlyneo+stillbirths
```
label variable perinatal "Perinatal mortality" gen wt = v005/1000000 svyset v021 [pw = wt], strata(v023) singleunit(centered)

 svy: tab parity earlyneo, count cellwidth(12) format(%12.2g) (running tabulate on estimation sample)

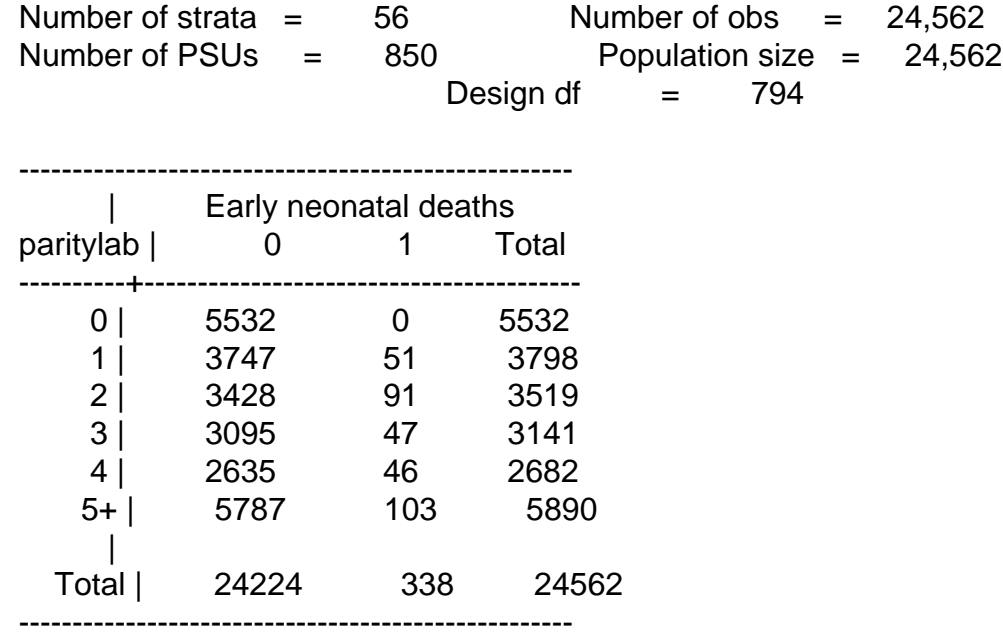

Key: weighted count

Pearson:

Uncorrected  $\text{chi2}(5)$  = 124.1167 Design-based F(4.84, 3845.21)=  $15.1343$  P = 0.0000

. svy: tab wealth stillbirths, count cellwidth(12) format(%12.2g) (running tabulate on estimation sample)

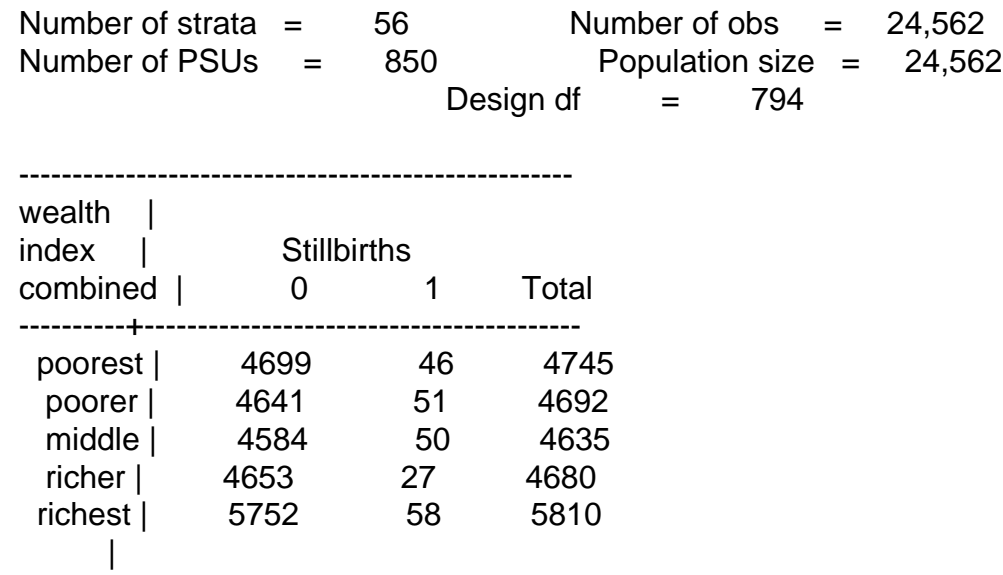

Total | 24330 232 24562

----------------------------------------------------

Key: weighted count

 Pearson: Uncorrected  $\text{chi}(4)$  = 8.8778 Design-based F(3.85, 3059.99)=  $1.2668$  P = 0.2814

Subject: Re: malawi Posted by [Bridgette-DHS](https://userforum.dhsprogram.com/index.php?t=usrinfo&id=11) on Fri, 26 Apr 2019 14:22:36 GMT [View Forum Message](https://userforum.dhsprogram.com/index.php?t=rview&th=8112&goto=17608#msg_17608) <> [Reply to Message](https://userforum.dhsprogram.com/index.php?t=post&reply_to=17608)

Following is another response from Senior DHS Stata Specialist, Tom Pullum:

Sorry for the delay with this response. Perhaps you have already answered the question yourself.

Your Stata code is well written and correct. I have made some modifications and will paste my revised version below. The 232 and 338 are not a problem. The units of analysis in the IR file are women, and the units of analysis for table 8.4 are stillbirths (in column 1) and early neonatal deaths (in column 2). Four women who had two neonatal deaths, and 228 had one. Thus 232 women experienced at least one neonatal death, but the total number of neonatal deaths was 236. You can convert from a file of women to a file of neonatal deaths with the "expand" command, as shown. Similarly for early neonatal deaths.

As you will see, I generally save a working file in a "scratch" folder--you would do something else--in order to move easily from column 1 to column 2 of table 8.4.

Regarding your second question--women with parity 0 have had no live births. That's why they have no early neonatal deaths, even if they may have had stillbirths.

Open MWIR7HFL.dta

gen stillbirths  $= 0$ label variable stillbirths "Stillbirths"  $gen \; births = 0$ label variable births "Births in calendar" gen births $2 = 0$ label variable births2 "Births in birth history"

gen earlyneo  $= 0$ label variable earlyneo "Early neonatal deaths" gen infant deaths=0

```
label variable infant deaths "infant deaths"
gen child_deaths=0
label variable child_deaths "child deaths"
gen beg = v018gen end = v018+59local <i>val</i> <math>len = strlen(<i>val</i> <math>1[1]</math>)quietly forvalues i = 1 vcal len' {
replace births = births+1 if inrange(i', beg, end) & substr(vcal_1,i', 1) == "B"
replace stillbirths = stillbirths+1 if inrange(i'; beg, end) & substr(vcal 1, i', 7) == "TPPPPPP"
} 
replace end = v008replace beg = v008-59rename b3_0* b3_*
rename b6_0* b6_*
quietly forvalues i = 1/20 {
replace births2 = births2+1 if inrange(b3<sup>'</sup>); beg, end)
replace earlyneo = earlyneo+1 if inrange(b3 `i',beg,end) & inrange(b6 `i',100,106)
replace infant_deaths = infant_deaths+ 1 if inrange(b3_`i',beg,end) & inrange(b6_`i',100,211)
replace child_deaths = child_deaths+ 1 if inrange(b3_`i',beg,end) & inrange(b6_`i',212,304)
}
gen totpreg7m = births2+stillbirths
label variable totpreg7m "Number of pregnancies of 7+ months duration"
gen perinatal = earlyneo+stillbirths
label variable perinatal "Perinatal mortality"
gen wt = v005/1000000
gen parity=v224
replace parity=5 if parity>5
label variable parity "Parity"
label define parity 5 "5+"
label values parity parity
svyset v021 [pw = wt], strata(v023) singleunit(centered)
svy: tab parity earlyneo, count cellwidth(12) format(%12.2g)
save e:\DHS\DHS_data\scratch\temp.dta, replace
tab stillbirths if stillbirths>0 [iweight=v005/1000000]
expand stillbirths
tab stillbirths if stillbirths>0 [iweight=v005/1000000]
* get column 1 of table 8.4 from this file
use e:\DHS\DHS_data\scratch\temp.dta, clear
tab earlyneo if earlyneo>0 [iweight=v005/1000000]
expand earlyneo
```
Subject: Re: malawi Posted by [mmbah](https://userforum.dhsprogram.com/index.php?t=usrinfo&id=7453) on Fri, 26 Apr 2019 19:31:04 GMT [View Forum Message](https://userforum.dhsprogram.com/index.php?t=rview&th=8112&goto=17616#msg_17616) <> [Reply to Message](https://userforum.dhsprogram.com/index.php?t=post&reply_to=17616)

Dear Tom,

Thank you very much for that invaluable response. It has really help a lots.

Regards mamadou